#### **Context:**

- This extract is from a real school's ICT Scheme of Work.
- The pupils are mixed ability and have just moved to Secondary school from Primary. They are aged about 11 years and in the first month of the Autumn term

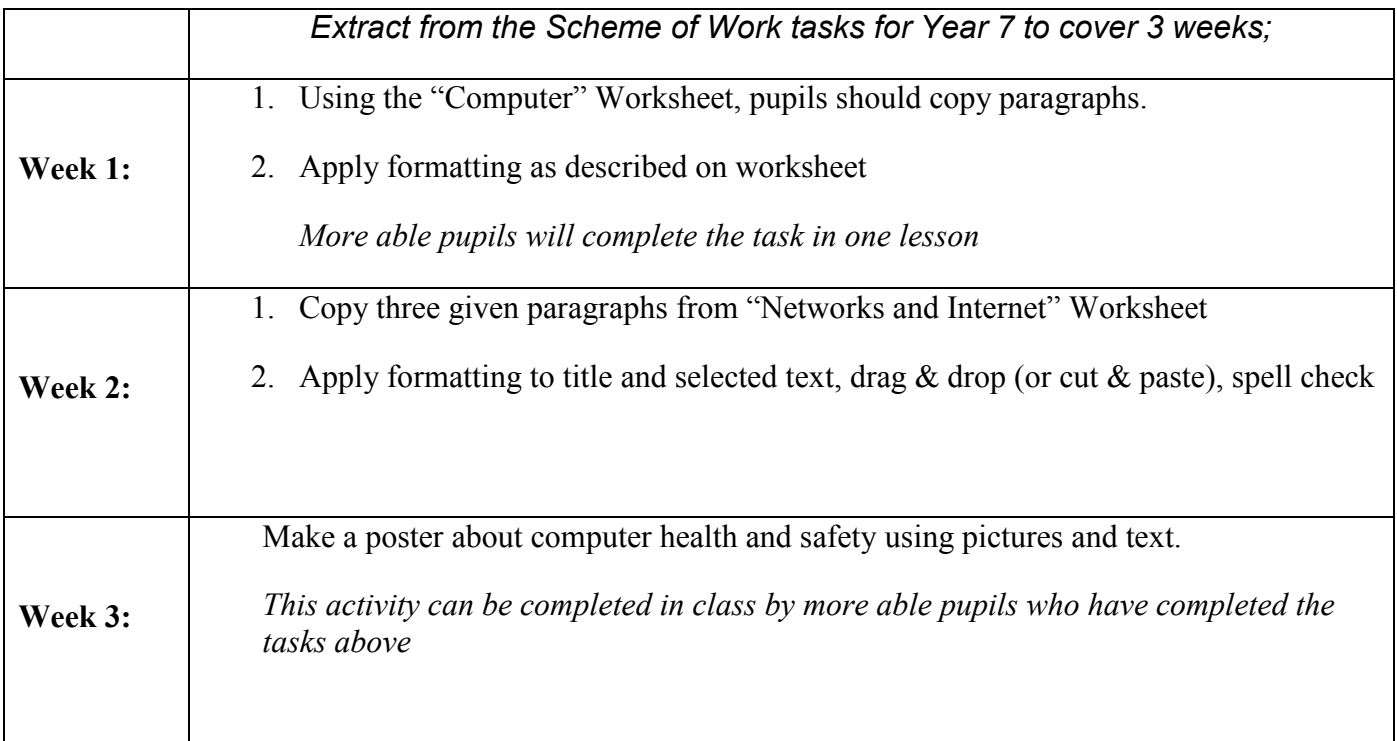

### **Activity:**

- Look critically at the worksheet on page 2 of this document. Spend about 5 minutes considering what might be positive aspects of the worksheet and activities, and where there are problems.
- Move on to the questions on page 3 of this document. It is helpful but not essential to have a colleague with whom you can discuss the points. It is useful to consider what you would have done differently in your school
- When you feel you feel ready, move on to "Reviewing Outcomes Part 2" which will help you consider how to improve learning outcomes and assessment

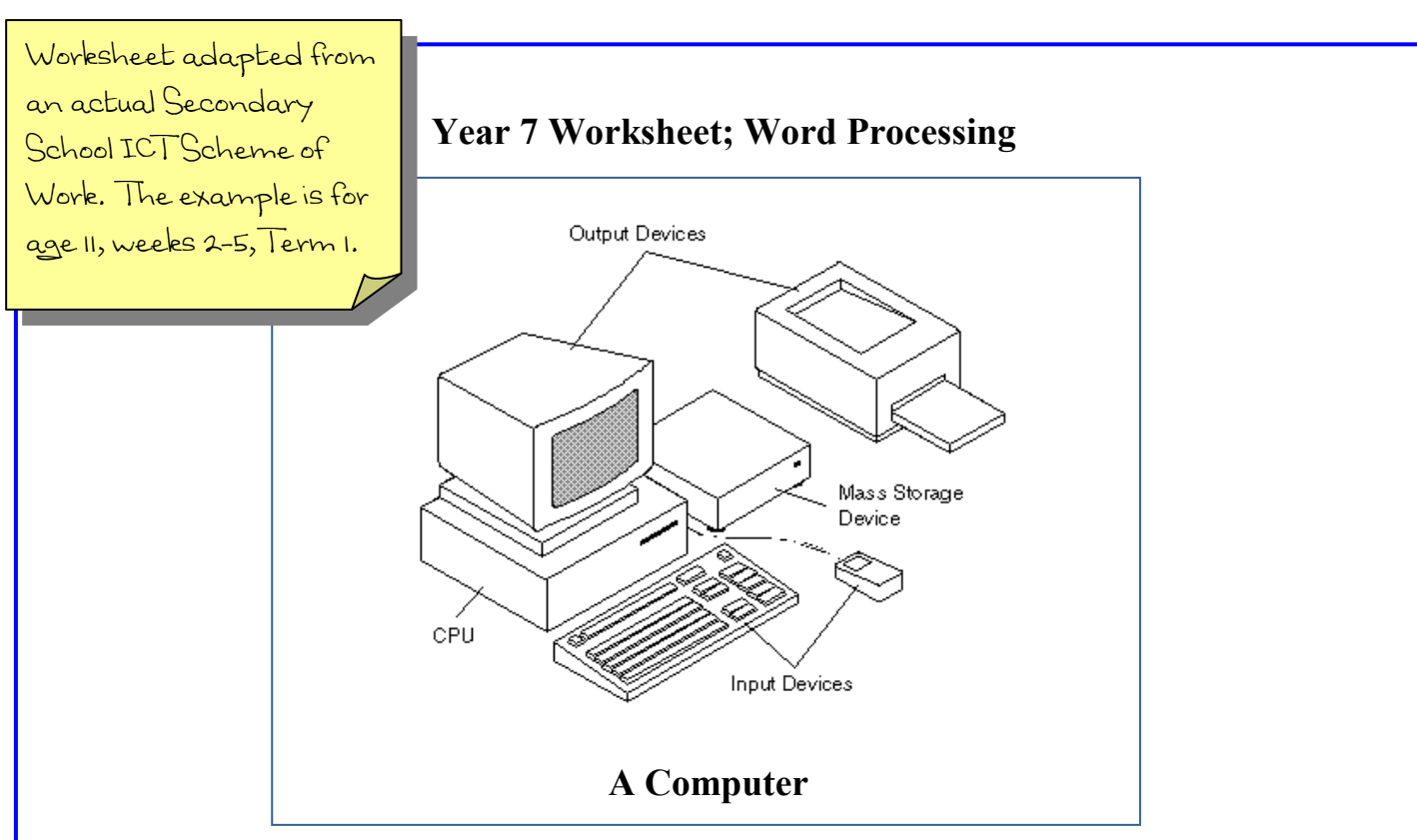

A computer is a programmable machine. It can respond to sets of instructions and it can run a prerecorded list of instructions (a program). Modern computers are electronic and digital. The actual machinery wires, [transistors,](http://www.webopedia.com/TERM/c/transistor.html) and circuits - is called [hardware;](http://www.webopedia.com/TERM/c/hardware.html) the instructions and [data](http://www.webopedia.com/TERM/c/data.html) are called [software.](http://www.webopedia.com/TERM/c/software.html)

All general-purpose computers require the following hardware components:

[memory](http://www.webopedia.com/TERM/c/memory.html) : Enables a computer to [store,](http://www.webopedia.com/TERM/c/store.html) at least temporarily, data and programs.

[storage](http://www.webopedia.com/TERM/c/mass_storage.html) [device :](http://www.webopedia.com/TERM/c/device.html) Allows a computer to permanently retain large amounts of data. Common storage devices include [disk drives](http://www.webopedia.com/TERM/c/disk_drive.html) and [tape drives.](http://www.webopedia.com/TERM/c/tape_drive.html)

[input device](http://www.webopedia.com/TERM/c/input_device.html) : Usually a [keyboard](http://www.webopedia.com/TERM/c/keyboard.html) and [mouse,](http://www.webopedia.com/TERM/c/mouse.html) the input device is the conduit through which data and instructions enter a computer.

[output device](http://www.webopedia.com/TERM/c/output_device.html) : A [display screen,](http://www.webopedia.com/TERM/c/display_screen.html) [printer,](http://www.webopedia.com/TERM/c/printer.html) or other device that lets you see what the computer has accomplished.

[central processing unit](http://www.webopedia.com/TERM/c/CPU.html) (CPU): The heart of the computer, this is the component that actually runs programs.

Computers can be generally classified by size and power as follows, though there is considerable overlap such as:

[personal computer](http://www.webopedia.com/TERM/c/personal_computer.html) : A small, single[-user](http://www.webopedia.com/TERM/c/user.html) computer based on a [microprocessor.](http://www.webopedia.com/TERM/c/microprocessor.html) In addition to the microprocessor, a personal computer has a keyboard for entering data, a [monitor](http://www.webopedia.com/TERM/c/monitor.html) for displaying information, and a [storage device](http://www.webopedia.com/TERM/c/storage_device.html) for [saving](http://www.webopedia.com/TERM/c/save.html) data.

[workstation](http://www.webopedia.com/TERM/c/workstation.html) : A powerful, single-user computer. A workstation is like a personal computer, but it has a more powerful microprocessor and a higher-quality monitor.

# **Task 1**

- 1. Copy the paragraphs into your word processor.
- 2. Use formatting to make the Title bold
- 3. Make each mention of the word "computer" italic. Underline "hardware" and "software"
- 4. Name and print your work

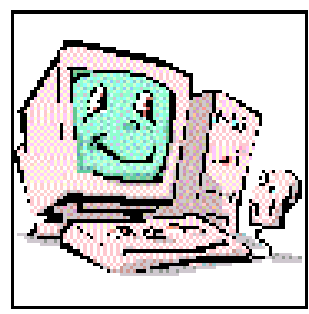

What are the **positive aspects** of the first worksheet?

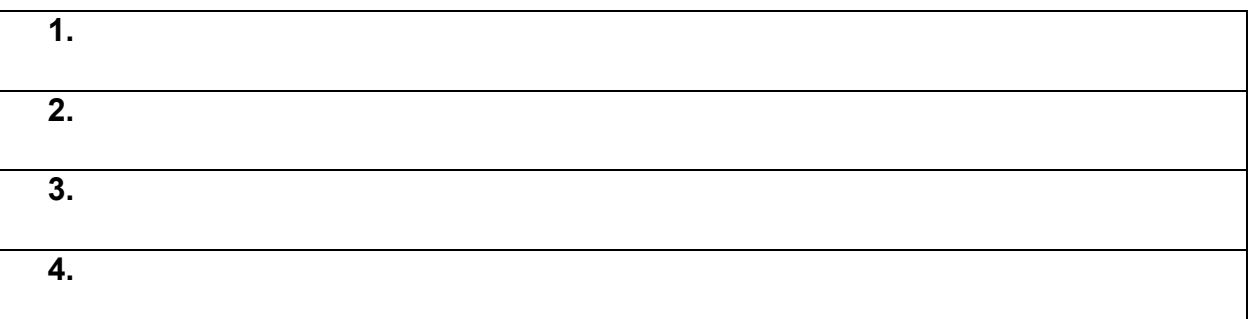

### What are the **problems** with the first worksheet?

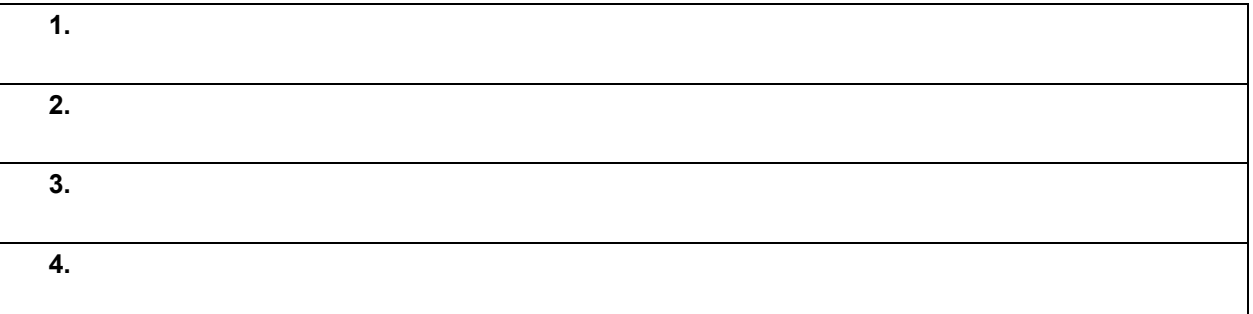

## What are the **learning outcomes** of this scheme of work? What is the likely **level range**?

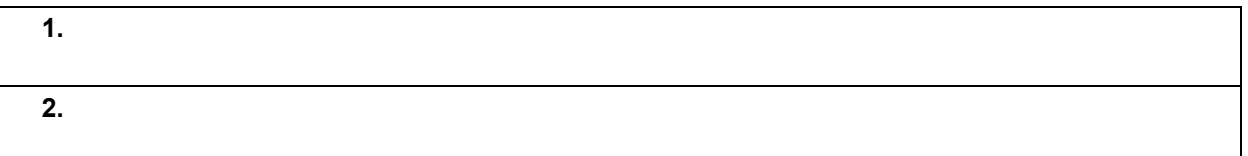

### **What could the learning outcomes be? How could pupils reach NC level 5+?**

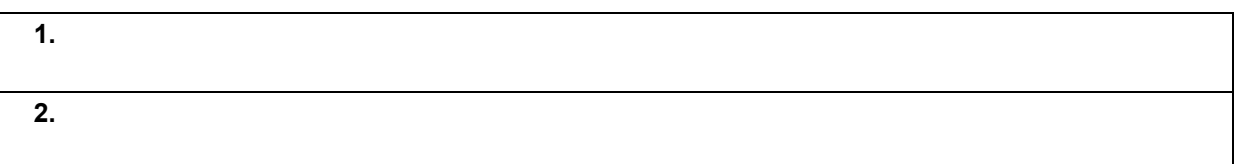